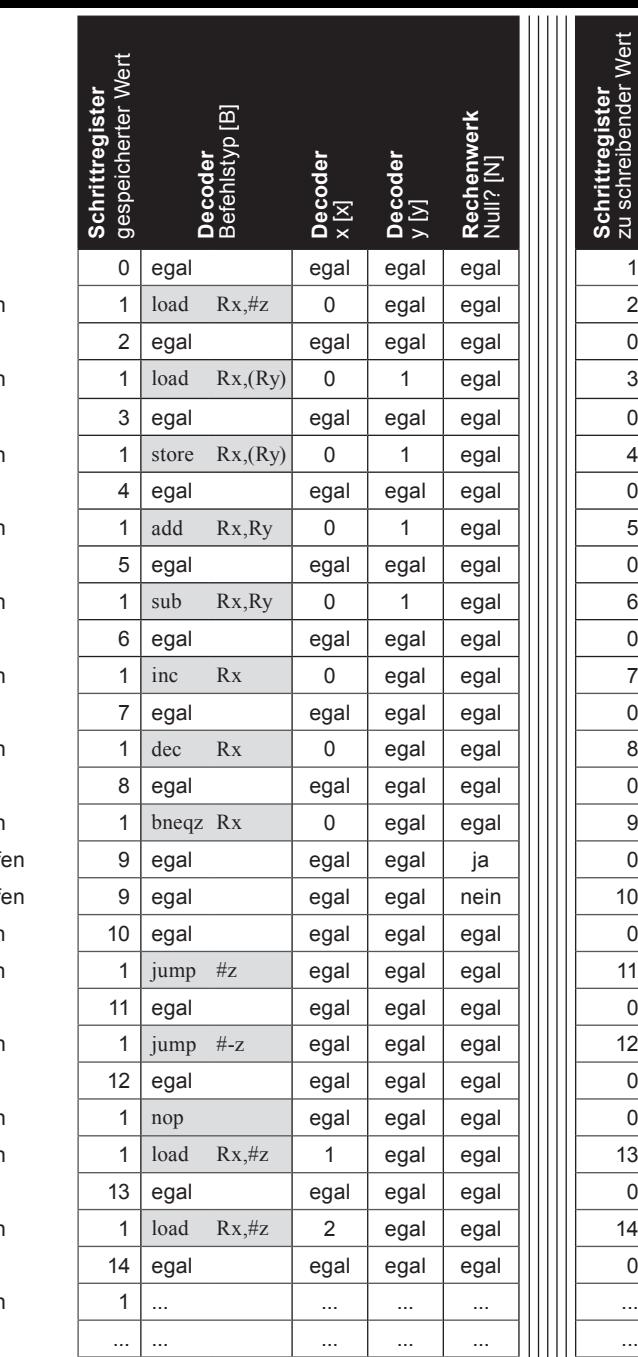

Programmzähler erhöhen load R0,#z ausführen Programmzähler erhöhen load R0,(R1) ausführen Programmzähler erhöhen store R0,(R1) ausführen Programmzähler erhöhen add R0,R1 ausführen Programmzähler erhöhen sub R0,R1 ausführen Programmzähler erhöhen inc R0 ausführen Programmzähler erhöhen dec R0 ausführen Programmzähler erhöhen Inhalt von Register 0 prüf Inhalt von Register 0 prüf Programmzähler erhöhen Programmzähler erhöhen jump #z ausführen Programmzähler erhöhen jump #-z ausführen Programmzähler erhöhen Programmzähler erhöhen load R1,#z ausführen Programmzähler erhöhen load R2,#z ausführen Programmzähler erhöhen

Befehl einlesen

CC BY-NC 4.0, @ 2017 Susanne Staubli, Eckart Zitzler CC BY-NC 4.0, © 2017 Susanne Staubli, Eckart Zitzler

zu schreibender Wert

zu schreibender Wert

1

2

0

3

 $\Omega$ 

4

 $\overline{0}$ 

5

0

6

0

7

0

8

0

9

0

0

0

0

0

 $\Omega$ 

 $\Omega$